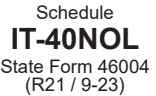

## **Indiana Department of Revenue Individual Income Tax Net Operating Loss Computation**

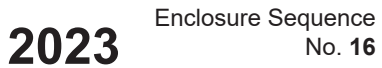

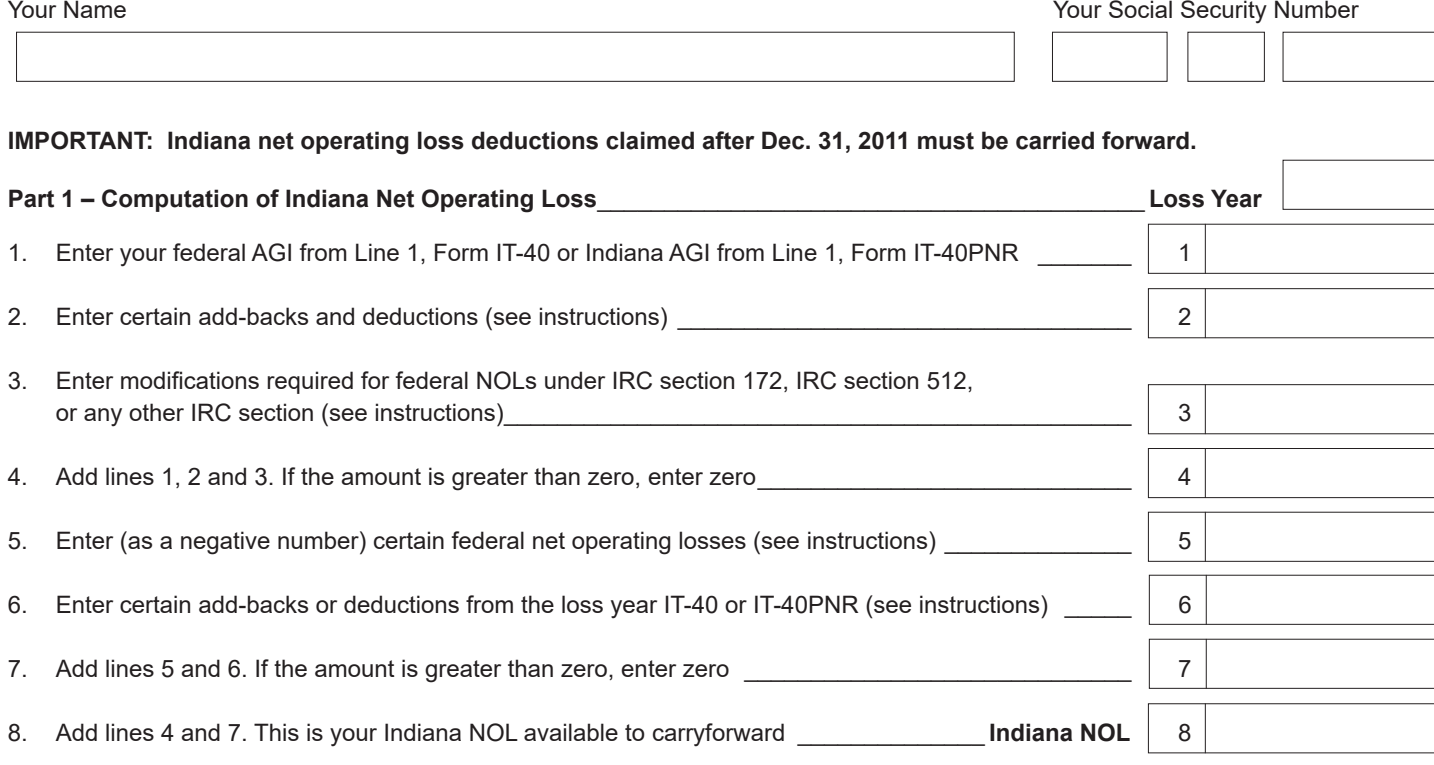

## **Part 2 - Record of Indiana NOL Application**

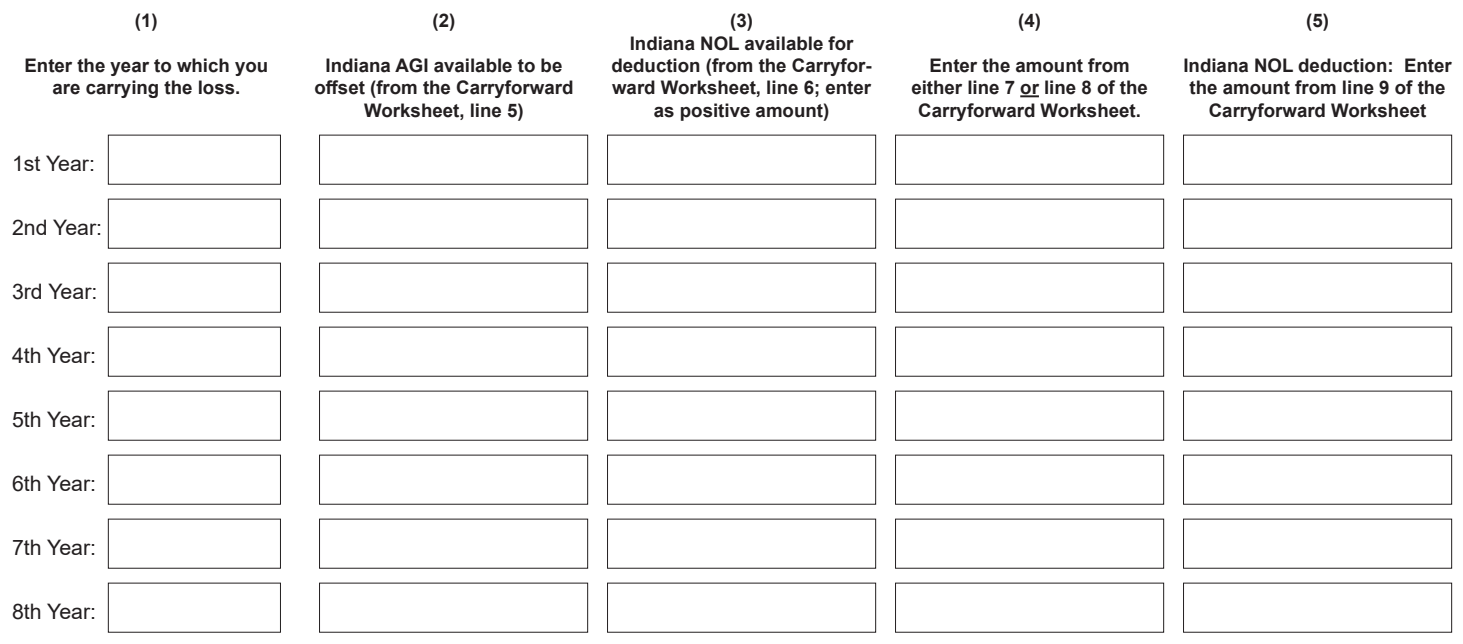

Attach additional sheets if necessary.

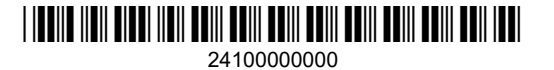

## **Schedule IT-40NOL Carryforward Worksheet: Enter Loss Year**

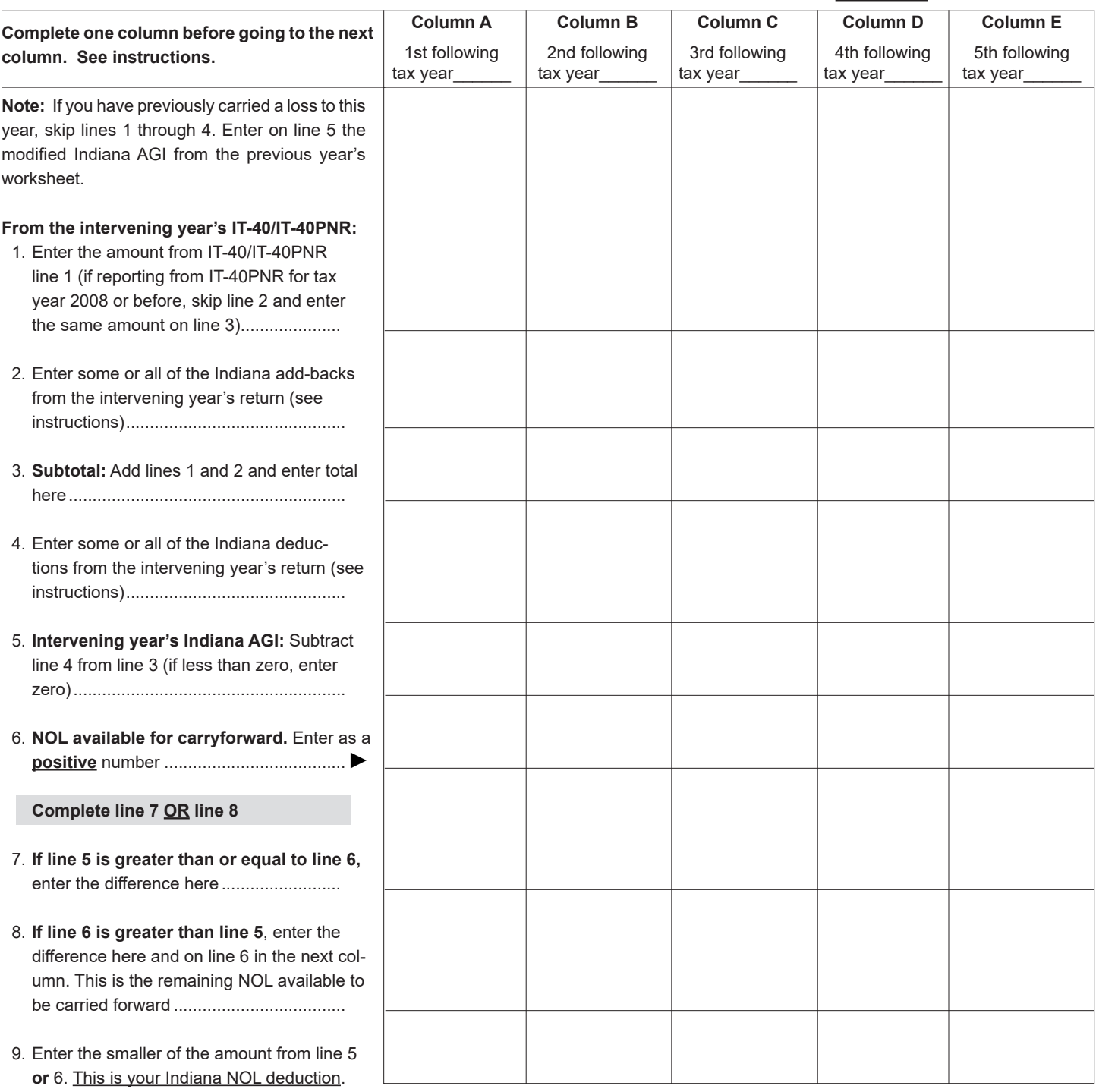

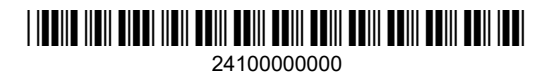